将Oracle10g内置的安全特性用于PHP PDF转换可能丢失图片

## https://www.100test.com/kao\_ti2020/142/2021\_2022\_\_E5\_B0\_86O racle1\_c102\_142835.htm Web

 $\mathbf{Web}$ 

### $\mathbf{W}\mathbf{e}\mathbf{b}$

 ${\rm Web}$ 

 $R$  and  $R$  oracle  $R$  and  $R$  oracle  $R$ 

web when  $\mathbb{W}\mathsf{e}\mathsf{b}$ 

 $\kappa$ 

PHP/MySQL

MySQL "

 $(CMS)$ 

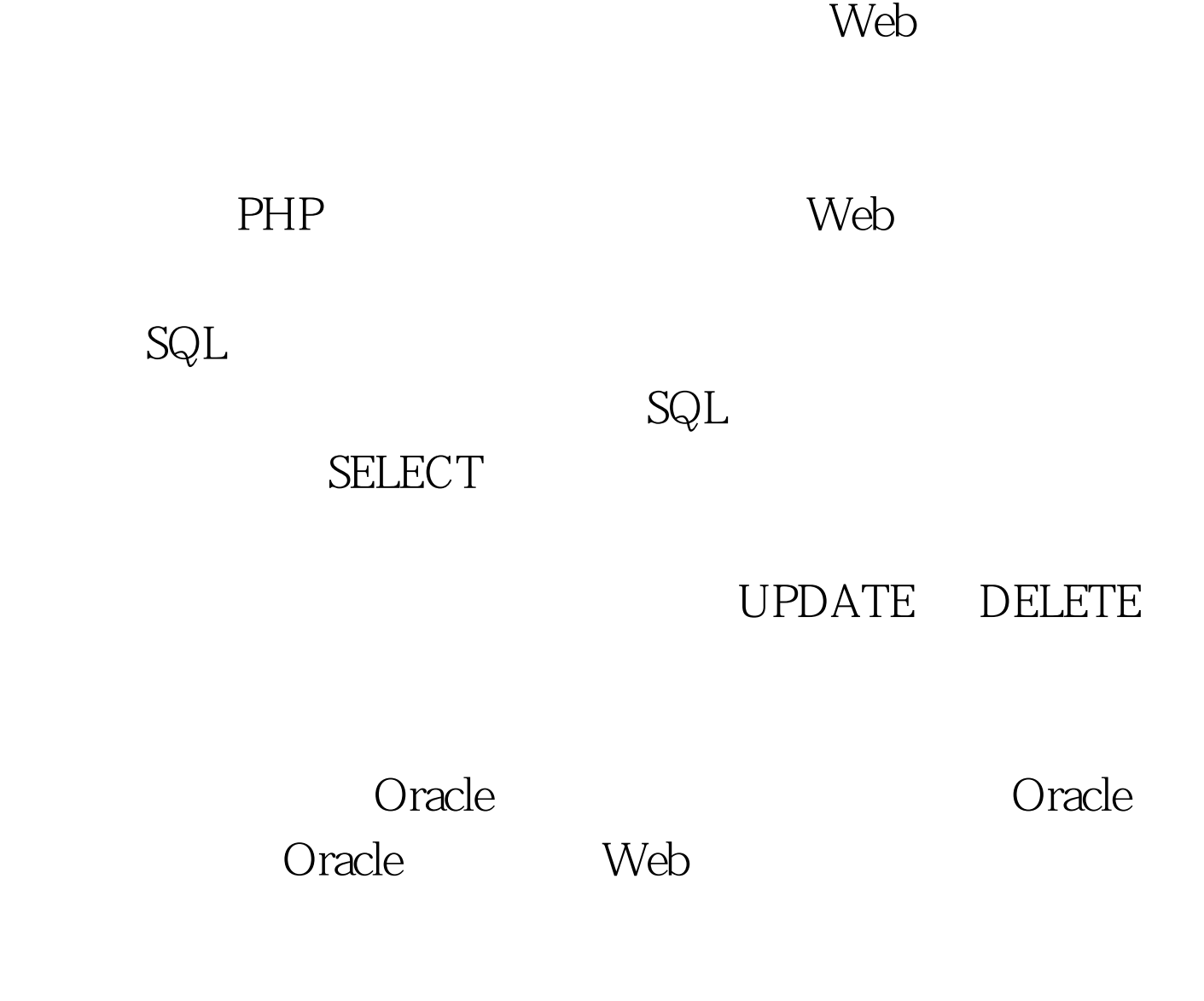

Oracle  $\overline{\mathcal{O}}$ 

Oracle

户帐户。 与其他数据库一样,请求访问 Oracle 的每个用户(

 $O$  racle  $O$ 

Kerberos CyberSafe RADIUS

ending the oracle and  $\alpha$  oracle and  $\alpha$  and  $\alpha$ 

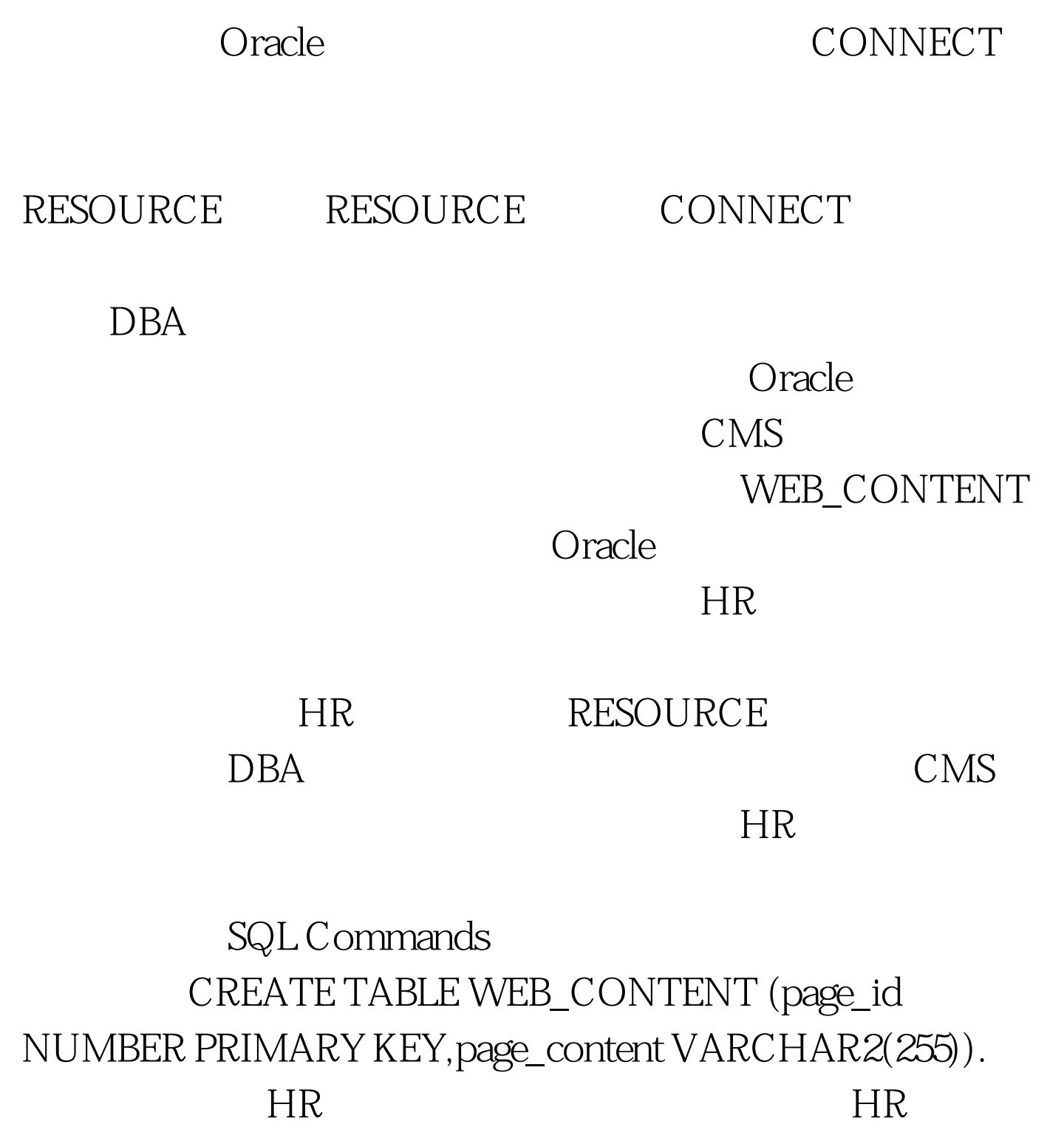

 $\rm HR$ 

WEB\_CONTENT

# CMS\_USER CMS\_EDITOR

# CMS\_USER WEB\_CONTENT

Web  $CMS\_EDITOR$ 

 $CMS$ 

 $X\!E$ 

CREATE USER

cms\_user IDENTIFIED BY cms\_user.CREATE USER cms\_editor IDENTIFIED BY cms\_editor.

 $100Test$ 

www.100test.com